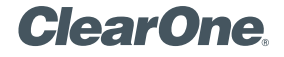

# **CHATAttach® (150 | 160 | 170)**

# Quick Start Guide

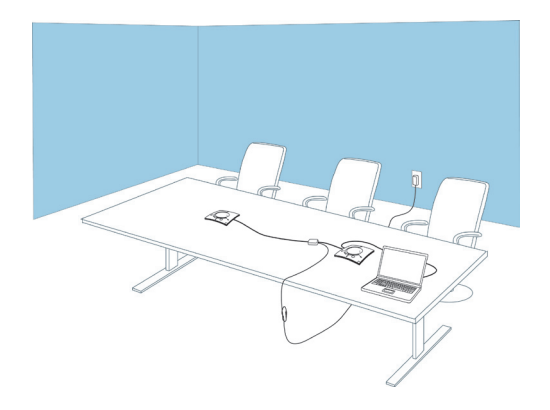

# **Table of Contents**

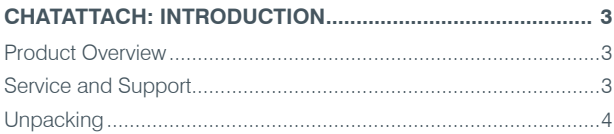

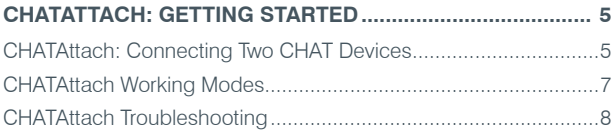

## **CHATAttach: Introduction**

#### **Product Overview**

Thank you for purchasing the ClearOne CHATAttach accessory for the CHAT device. The CHATAttach accessory provides a means to connect two CHAT devices together for larger conference settings.

#### **Service and Support**

If you need additional information on how to setup or operate your CHATAttach accessory, please contact us. We welcome and encourage your comments so we can continue to improve our products and better meet your needs.

#### **Technical Support**

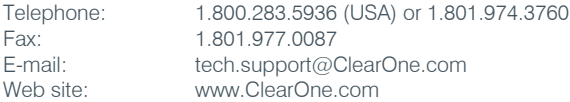

#### **Sales and Customer Service**

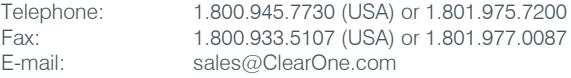

#### **Product returns**

All product returns require a return material authorization (RMA) number. Please contact ClearOne Technical Support before attempting to return your product. Make sure you return all the items that shipped with your product.

#### **Unpacking**

The CHATAttach ships with a CHATAttach cable and power supply as shown below.

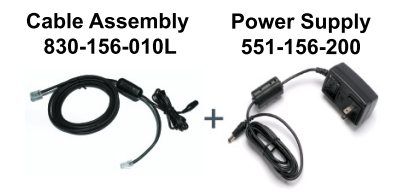

Contact your dealer for replacement parts and accessories.

> **Note**: ClearOne is not responsible for product damage incurred during shipment. You must make claims directly with the carrier. Inspect your shipment carefully for obvious signs of damage. If the shipment appears damaged, retain the original boxes and packing material for inspection by the carrier. Contact your carrier immediately.

### **CHATAttach: Getting Started**

#### **Connecting Two CHAT Devices**

The CHATAttach makes it possible to connect two CHAT devices together for larger conference settings using the CHATAttach accessory kit.

In order to use the CHATAttach accessory, the following criteria must be met:

- 1. Both CHAT devices must be the same model number both CHAT 150, both CHAT 160 or both CHAT 170 devices - mixing CHAT models using CHATAttach is not currently possible.
- 2. Both CHAT devices must have identical firmware versions installed. The firmware must be CHATAttach compatible. To ensure this, download the latest version of the firmware from the Website and update each device to the latest firmware. See the appropriate section of the appropriate CHAT User's Manual for instructions on how to update firmware. All older CHAT devices require firmware updates in order to work with the CHATAttach accessory.
- 3. The CHAT devices must be at least 5' apart for best performance.

Use the following steps to connect the CHATAttach accessory.

- 1. Connect the two CHAT devices using the keyed CHATAttach cable.
- 2. Position the two CHAT devices so they're at least 5' apart from each other.
- 3. Plug in the CHATAttach power supply.

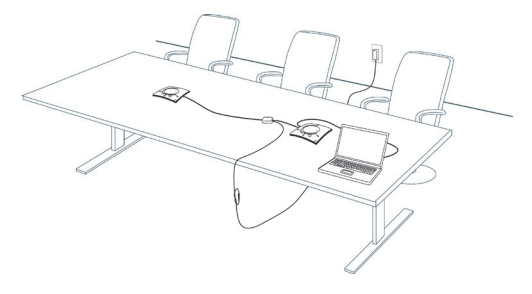

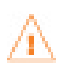

To prevent the power cable from inadvertently becoming unplugged before, during or after meetings, it is recommended that the connector end of the cable be secured in some way. One approach is to knot the male-female connection to prevent this from occurring as shown below.

4. Follow the instructions in the appropriate CHAT device's User's Manual to setup the CHAT device with a PC.

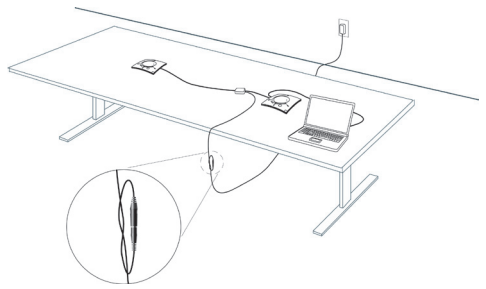

A recommended professional approach to setting up a conference room utilizing the CHATAttach accessory is to drill holes near where the CHAT devices will be placed, route the cabling through the holes and secure them underneath the conference table.

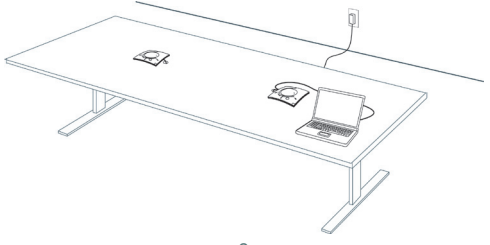

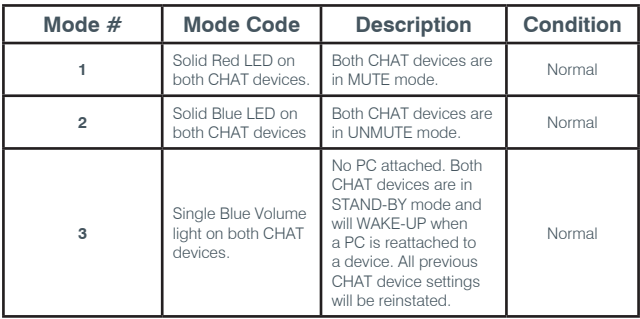

**CHATAttach Working Modes** The following table outlines the CHATAttach working modes.

## **CHATAttach Troubleshooting**

The following table describes issues that may occur and possible causes that may help identify and resolve problems when using the CHATAttach accessory.

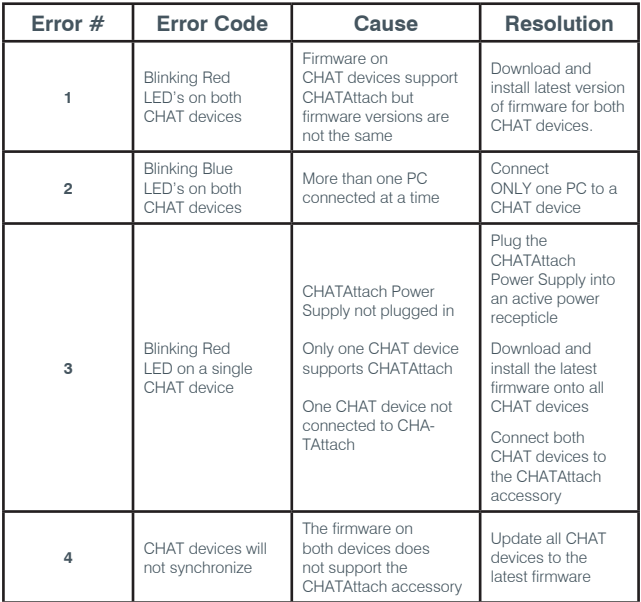

© 2012 ClearOne Communications, Inc. All rights reserved. Information in this document is subject to change without notice.

Other product names may be registered trademarks of their respective owners who do not necessarily endorse ClearOne or ClearOne's products in the United States and/or other countries.

ClearOne Document: 800-156-225 Revision 1.1 March 2012.